#### #068^Download: 'Amacsoft Android Data Rescuer for Mac' Free Download

No Image Amacsoft Android Data Rescuer for Mac

**Download Full Version**Android Data Rescuer for Mac - Recover Lost Data from Android Smart Phone on Mac OS X

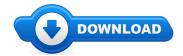

Howdy shopper! Has it been difficult in need of Amacsoft Android Data Rescuer for Mac coupons? \*

Well don't wait look at my document relating to Amacsoft Android Data Rescuer for Mac review. For anybody who is browsing for good deals And bonuses with regards to Amacsoft Android Data Rescuer for Mac then you certainly located the leading website to accomplish it. This site offers information and updates on great products as well as where can I pay for Amacsoft Android Data Rescuer for Mac online. I urge you to learn more on Amacsoft Android Data Rescuer for Mac on the following url.

## [\*\*\* Download Amacsoft Android Data Rescuer for Mac Here \*\*\*]

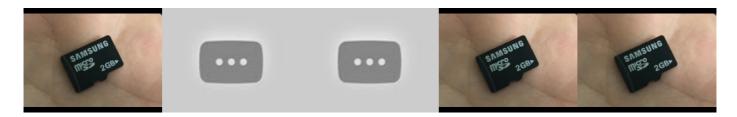

## **Summary:**

Most Practical Tool to Recover Lost Data on Android

[\*\*\* Download Amacsoft Android Data Rescuer for Mac Here \*\*\*]

# SD Card Corrupted/Formatted/Deleted: How to Recover Photos, Videos, Music, Data, etc

Do you have data on your SD card and cannot retrieve them? If you already tired to manually recover your data/files or had no success check out Wondershare ... Do you have data on your SD card and cannot retrieve them? If you already tired to manually recover your data/files or had no success check out Wondershare ... Do you have data on your SD card and cannot retrieve them? If you already tired to manually recover your data/files or had no success check out Wondershare ... Do you have data on your SD card and cannot retrieve them? If you already tired to manually recover your data/files or had no success check out Wondershare ... Do you have data on your SD card and cannot retrieve them? If you already tired to manually recover your data/files or had no success check out Wondershare ... Do you have data on your SD card and cannot retrieve them? If you already tired to manually recover your data/files or had no success check out Wondershare ... Do you have data on your SD card and cannot retrieve them? If you already tired to manually recover your data/files or had no success check out Wondershare ...

#### Import Your Existing Digital Music Collection into iTunes ...

Chapter 11: Files and Folders. ... Well look at how this feature functions as a whole and what sort of ... You can now also drag and drop other files into the ...

# Can I split a spreadsheet into multiple files based on a ...

Chapter 11: Files and Folders. ... Well look at how this feature functions as a whole and what sort of ... You can now also drag and drop other

files into the ...

#### **Committing Your Changes To The Repository**

When I try to sort or group my received mail by the "read ... Sort and group inbox contents by "read" and ... if you're interested mainly in a particular folder, ...

#### How to: Create a Rule to Move Specific E-mails to a Folder ...

Organizing Files and Folders. From ... to move and rename files according to a ... if you wish the folders to be deleted after all tracks ...

#### OST Recovery Utility for recovery OST & OST to PST conversion

Search results

#### **Text Processing Commands - TLDP**

Yodot Hard Drive Recovery software for ... which scans the entire hard drive block by block to recover all your lost or deleted files and folders; ... Sort Files: The ...

[\*\*\* Download Amacsoft Android Data Rescuer for Mac Here \*\*\*]

#### Platform:

## Software Tagged:

Amacsoft Android Data Rescuer for Mac Pc All Software Download Free
Amacsoft Android Data Rescuer for Mac Best Buy Software Download
Amacsoft Android Data Rescuer for Mac Pc Free Software Full Version
Amacsoft Android Data Rescuer for Mac Best Website For Software Free Download
Amacsoft Android Data Rescuer for Mac Free Download Websites
Amacsoft Android Data Rescuer for Mac Latest Software Free Download Websites
Amacsoft Android Data Rescuer for Mac Computer Free Software Download
Amacsoft Android Data Rescuer for Mac Download Pc Software Full Version
Amacsoft Android Data Rescuer for Mac Free Software Download Site For Pc